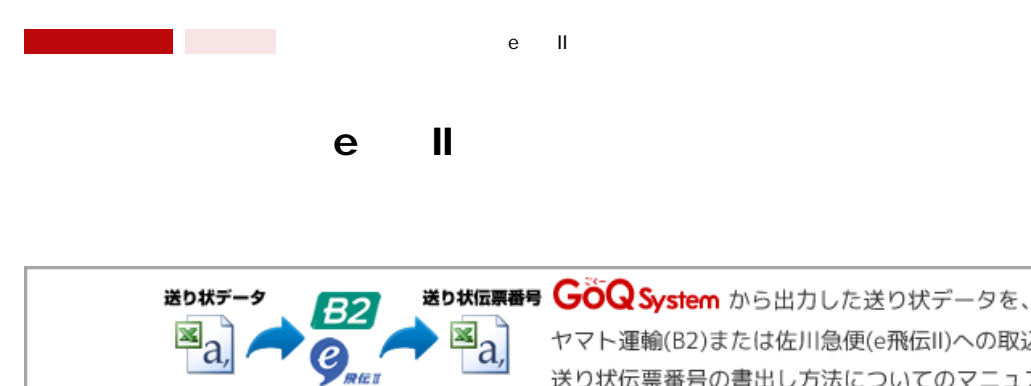

 $\mathbb{E}_{a}$ 

 $\mathcal{Q}_{\text{max}}$ 

ヤマト運輸(B2)または佐川急便(e飛伝II)への取込~ 送り状伝票番号の書出し方法についてのマニュアルです。

**ヒロコ** 

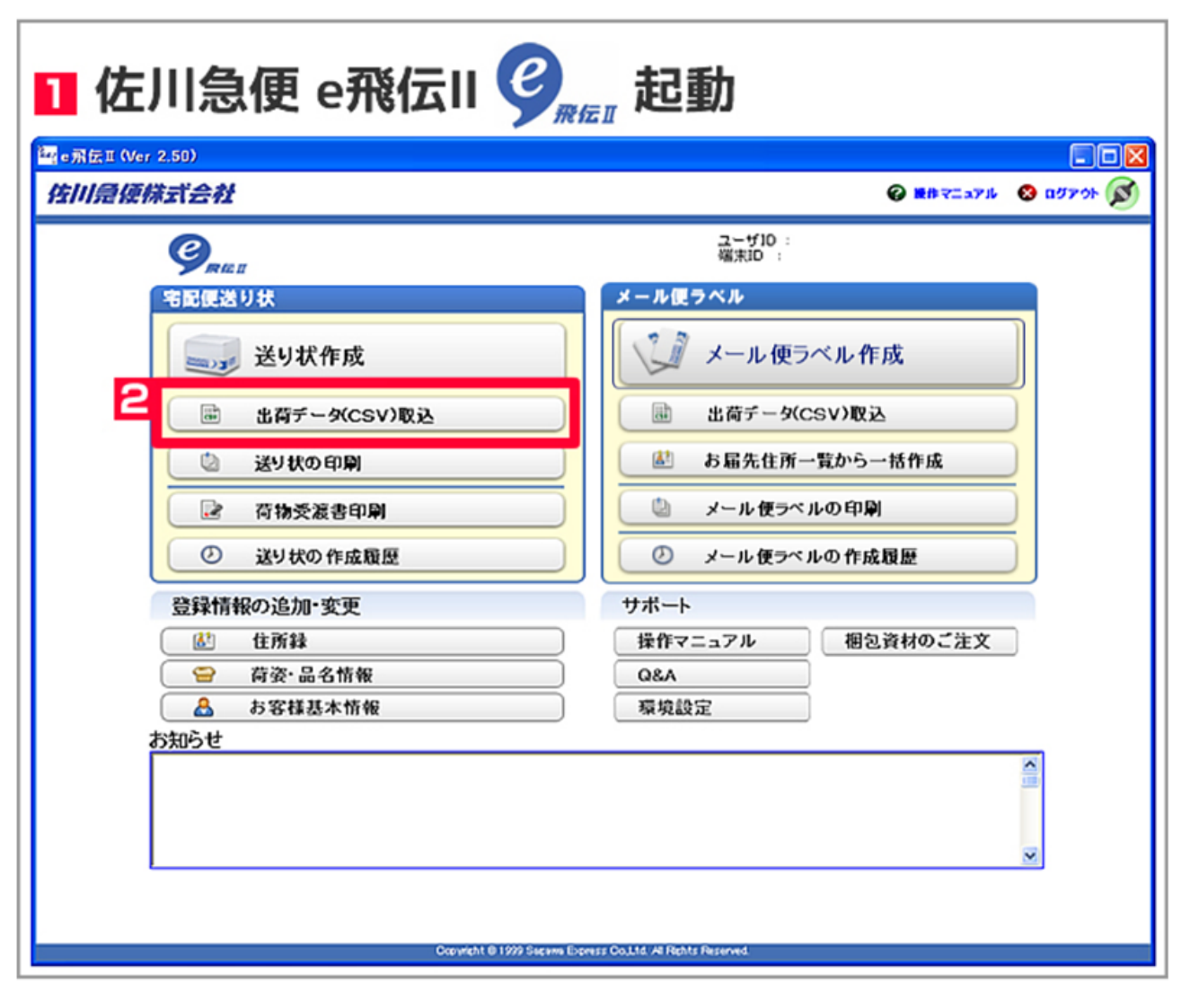

【1】佐川急便e飛伝IIを起動します。 2 [ (csv) ]

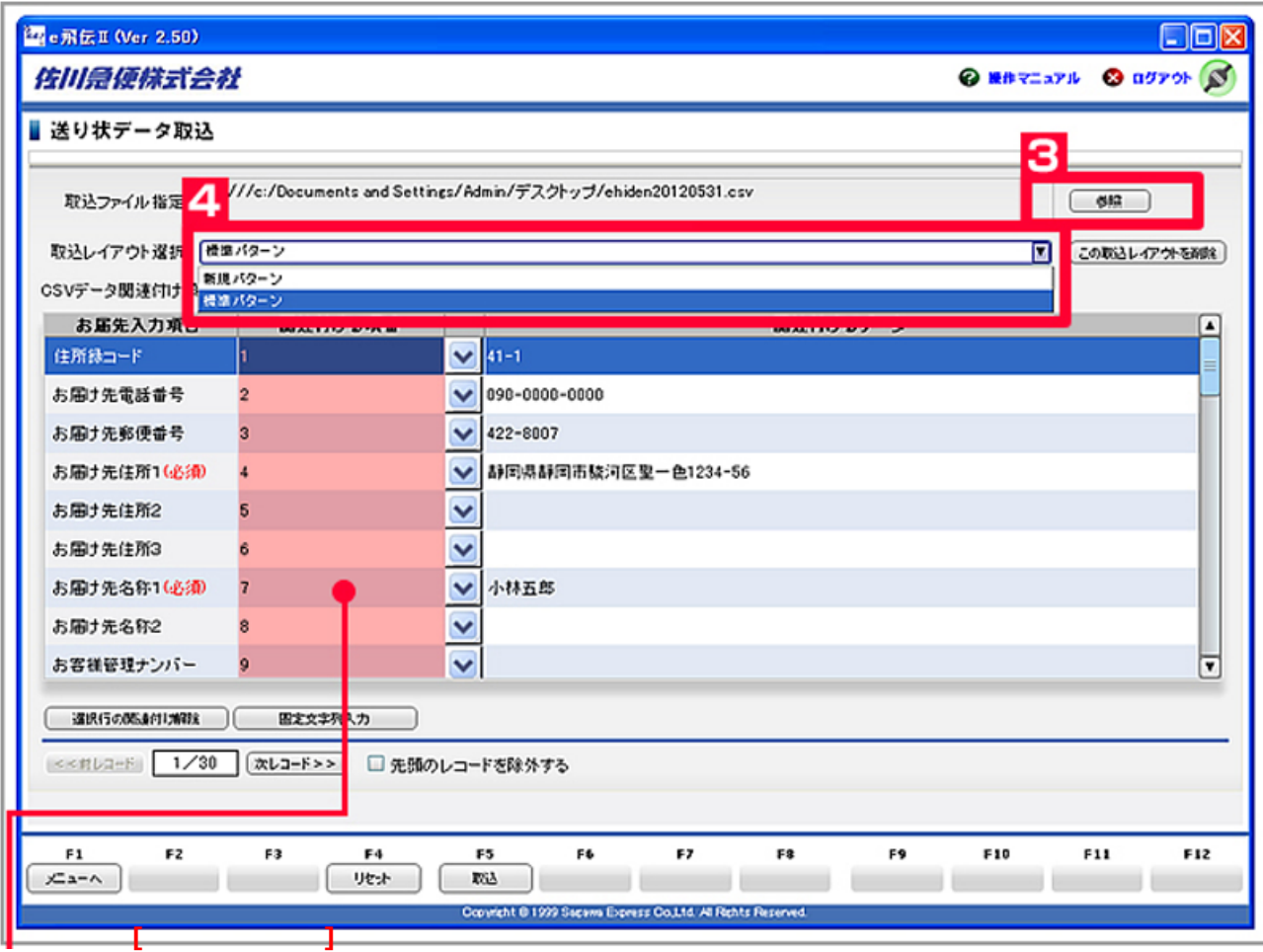

oQSystem (csv)  $\begin{array}{ccc} 3 & [ & ] \\ 4 & & \end{array}$ 

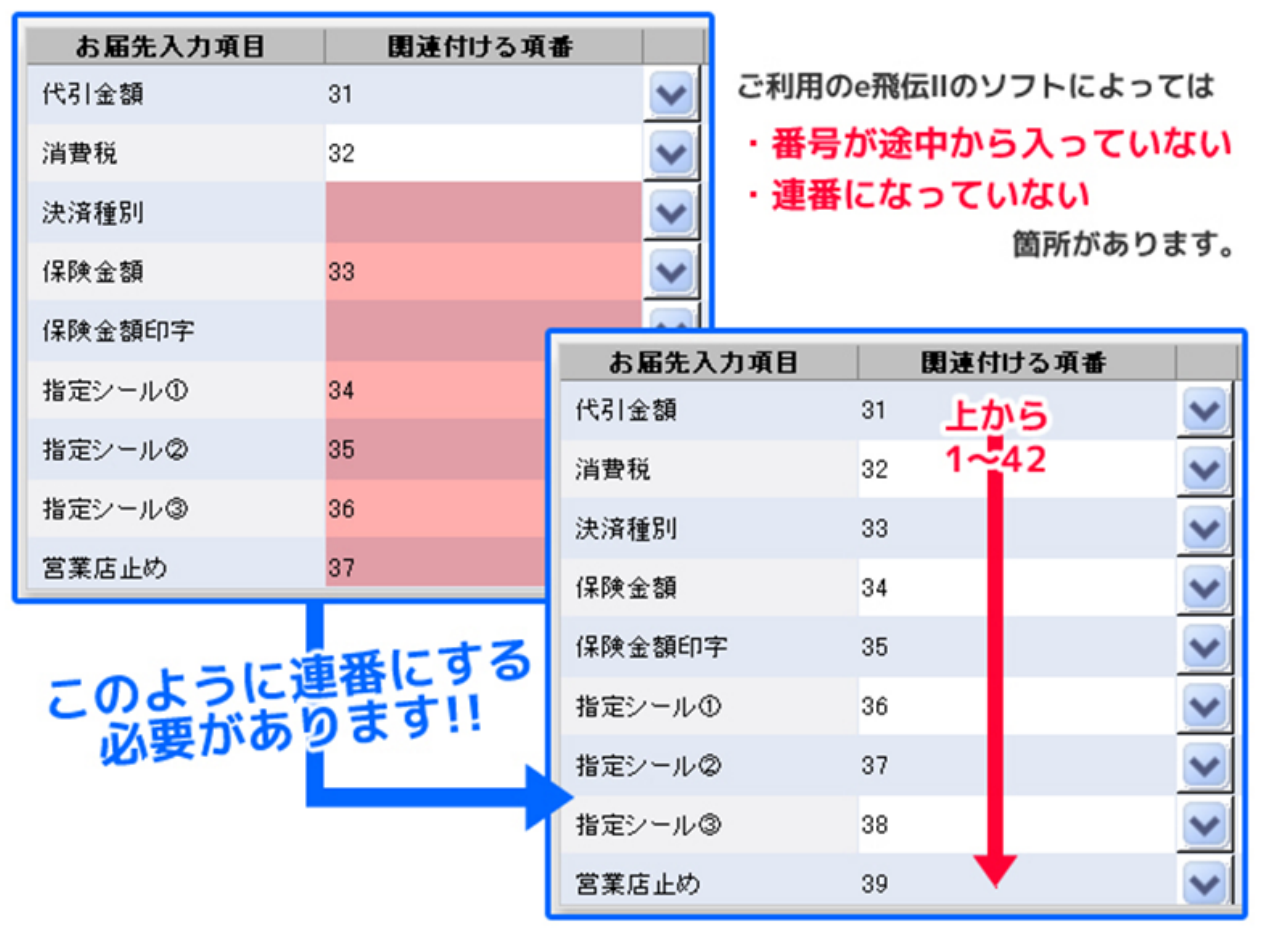

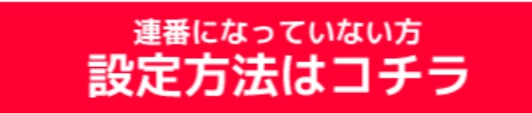

**・設定OK**

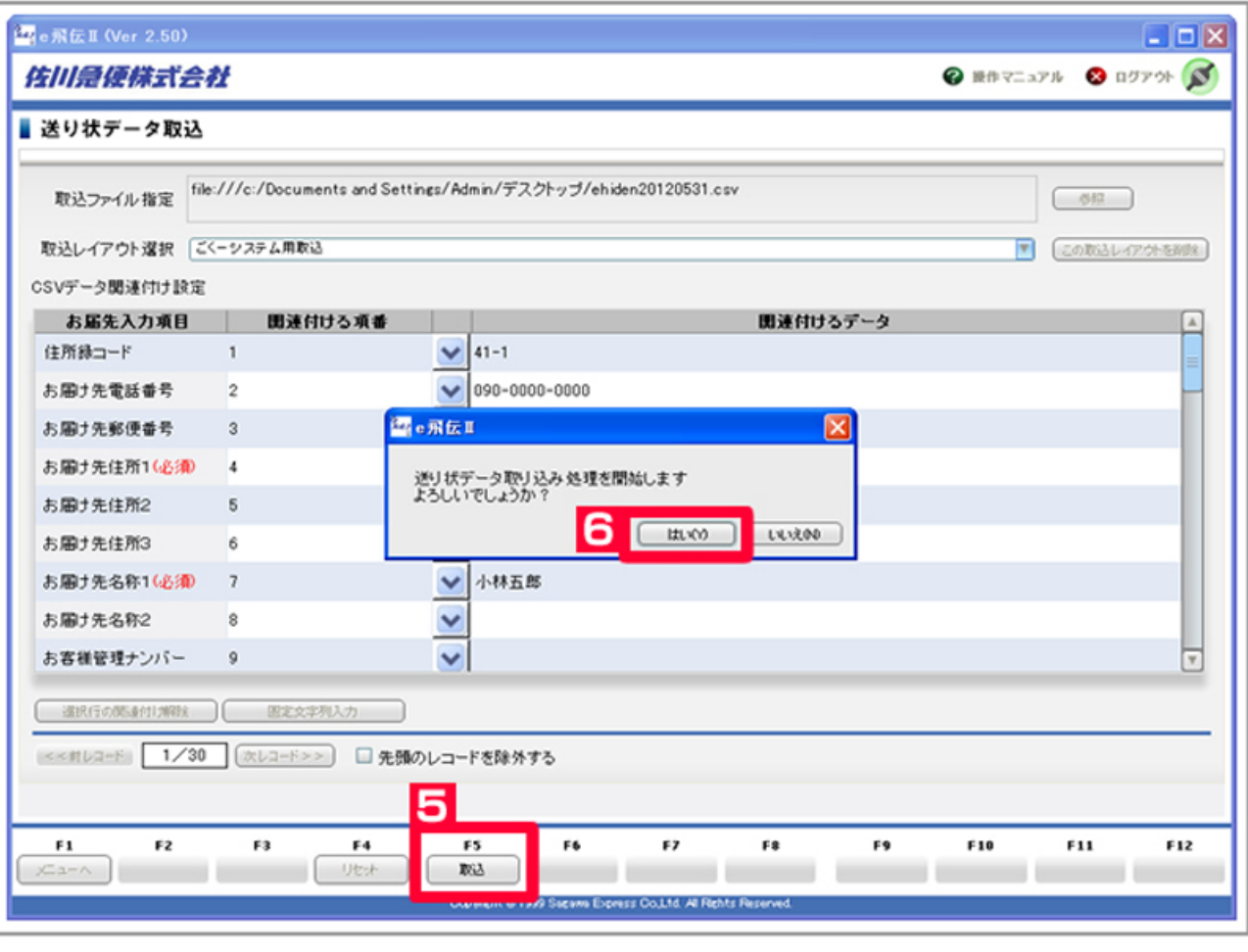

5 [ ]<br>6

 $\mathbb{F}_q$ 

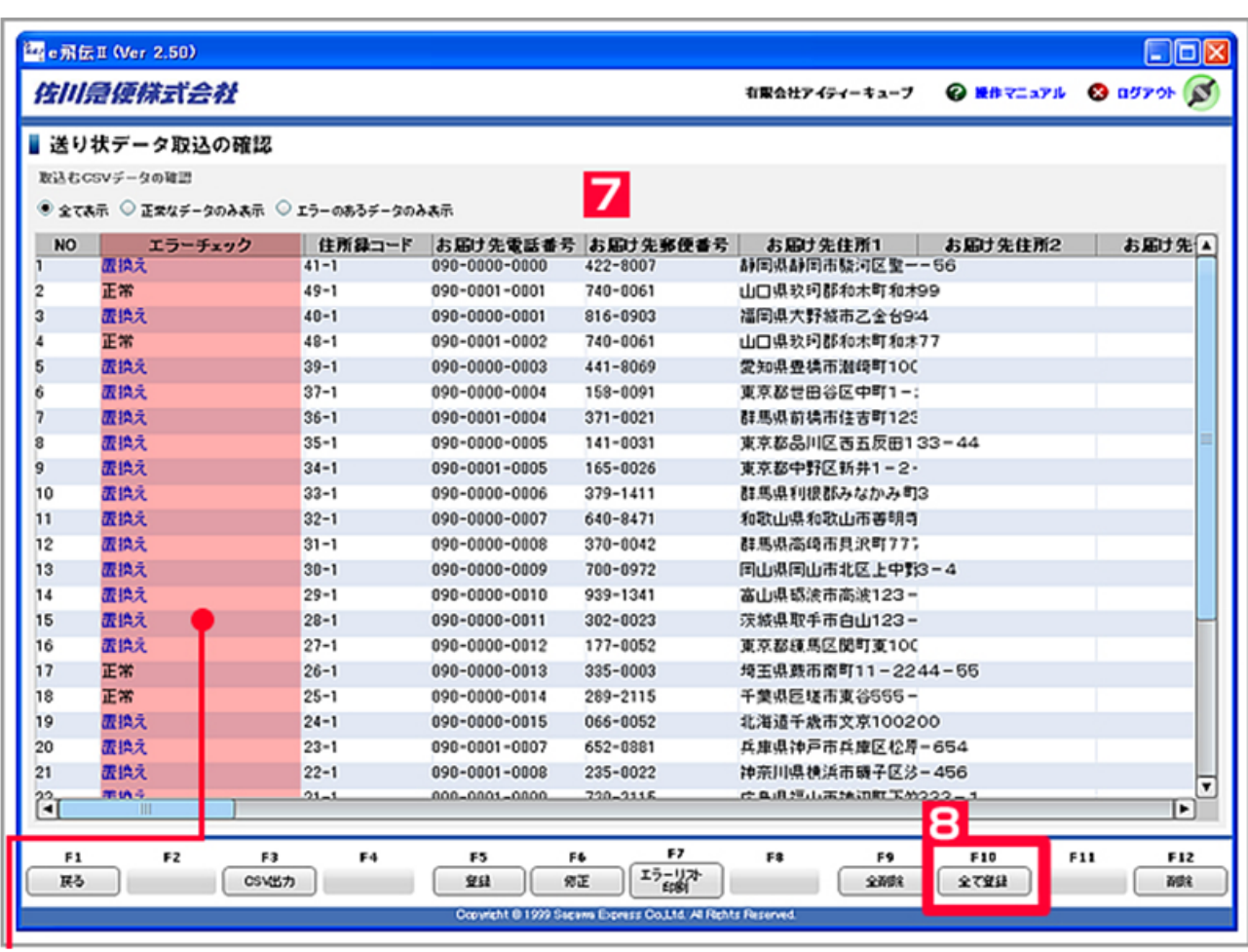

## $7$  $8$  [ ]

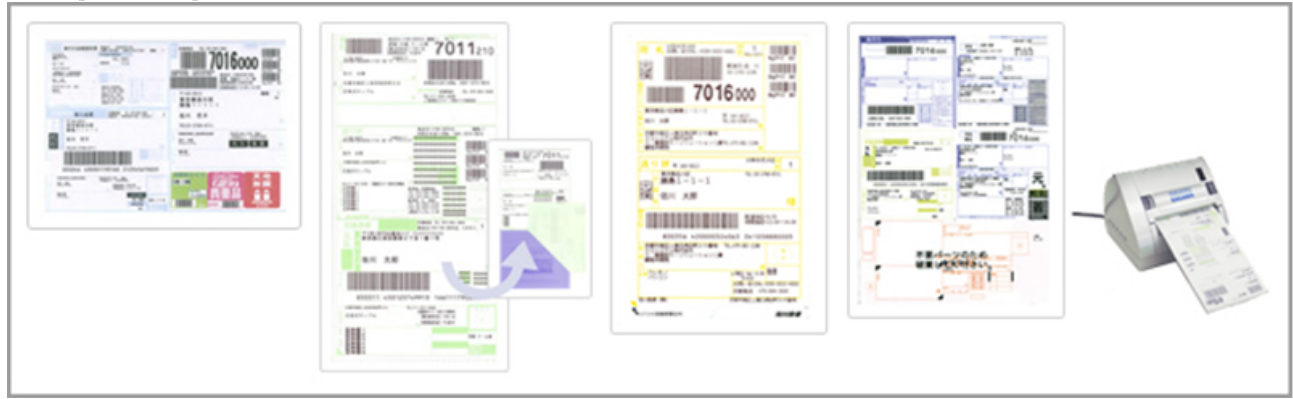

【9】送り状を発行します。

**e** II

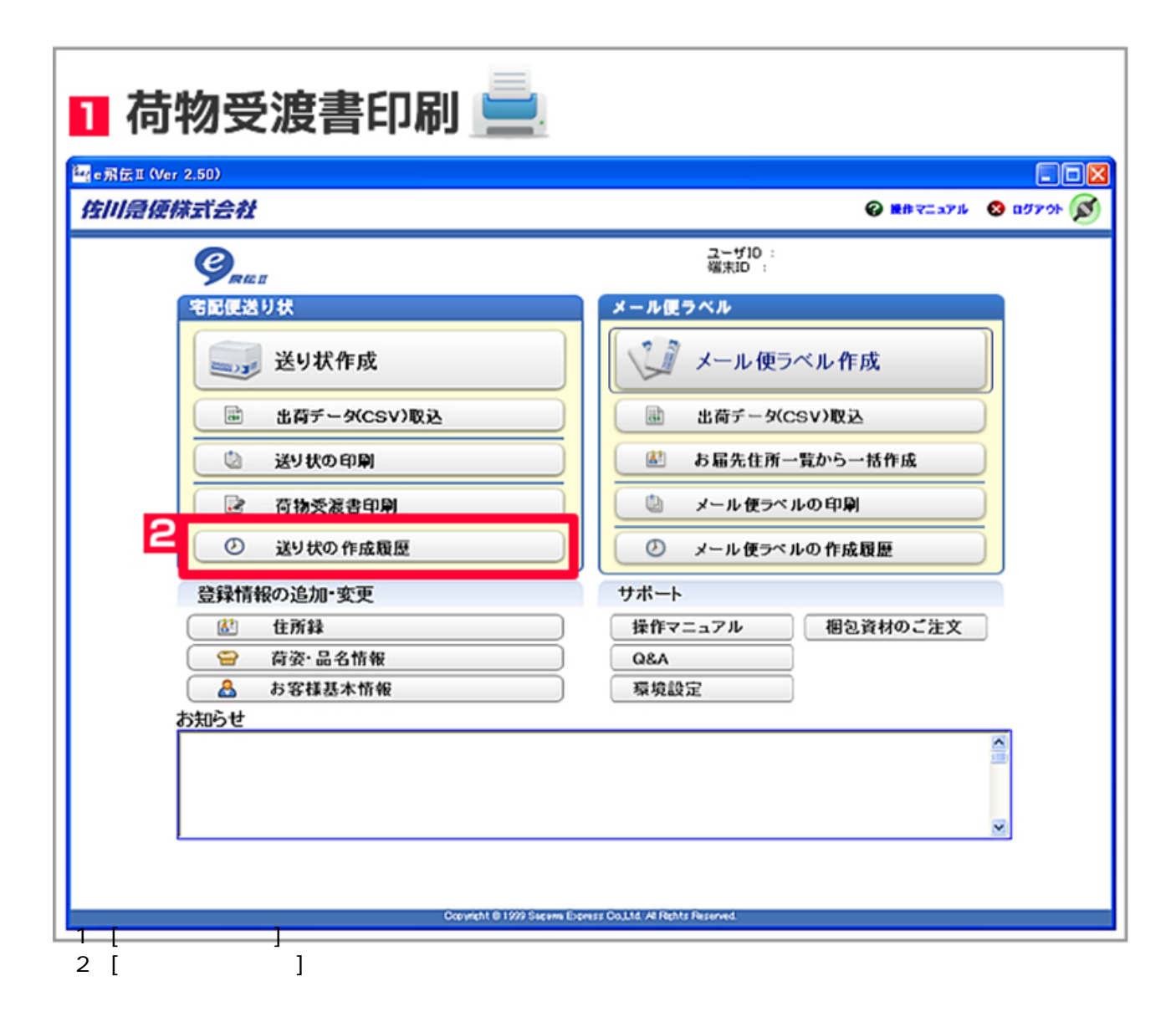

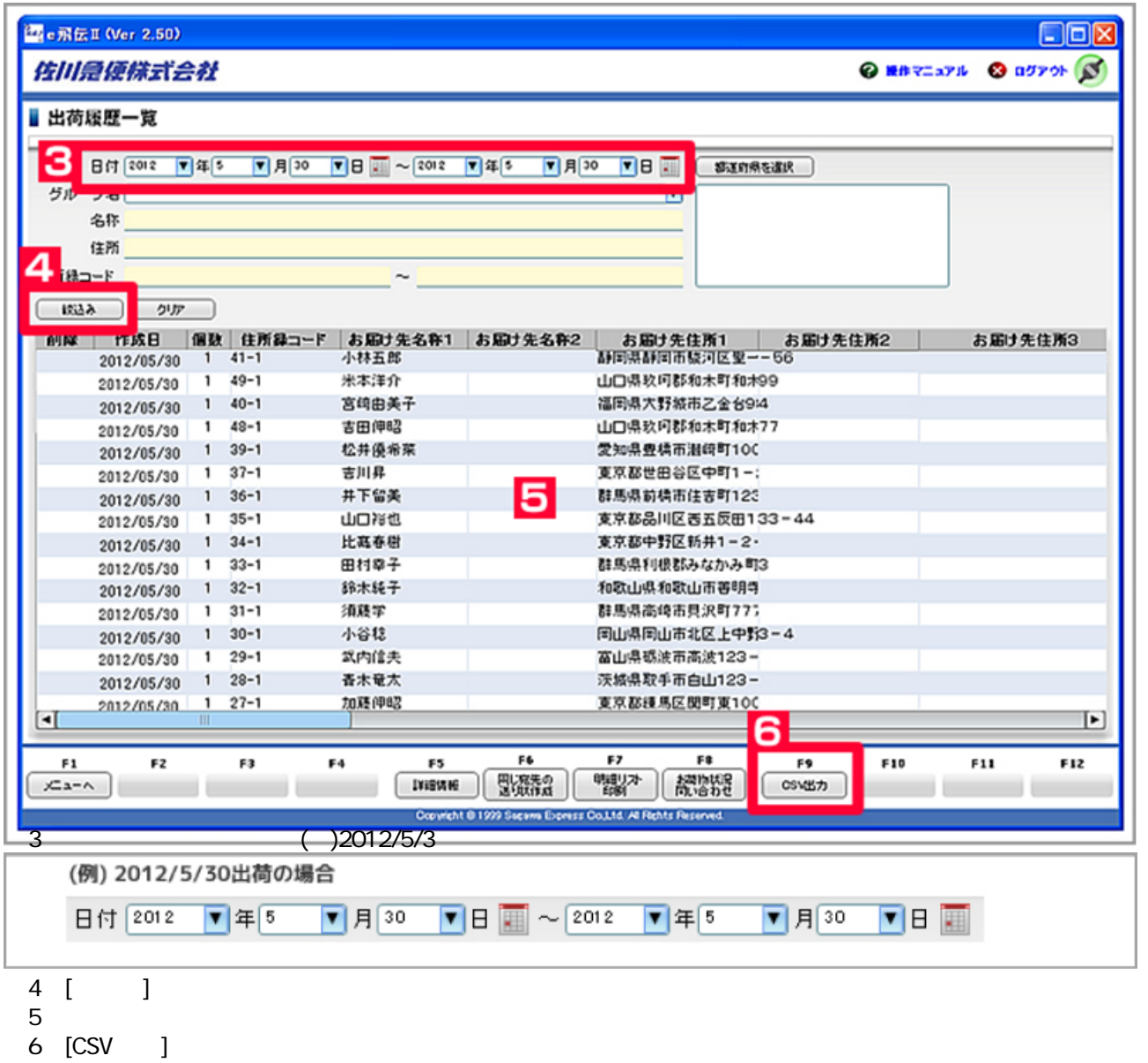

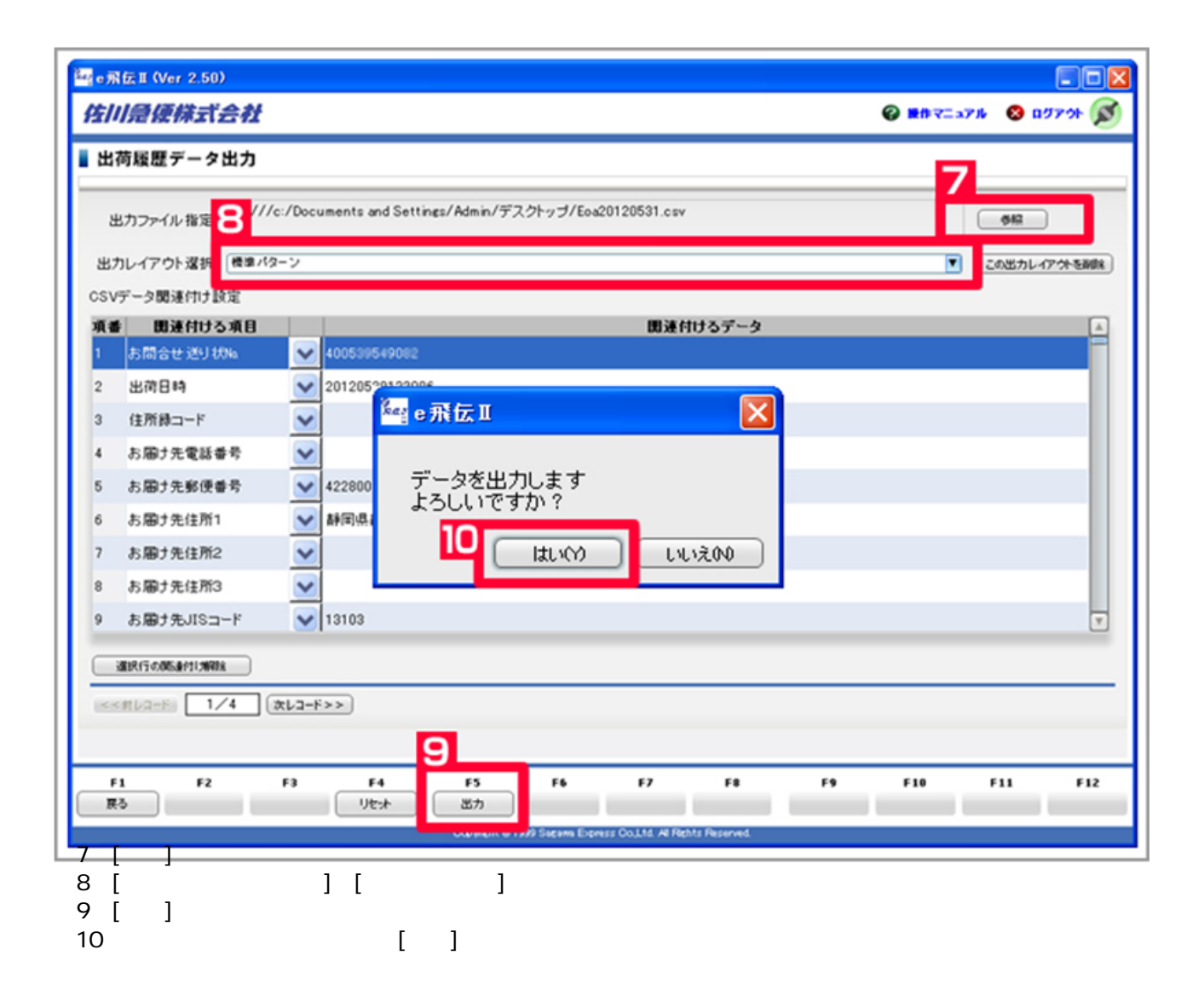